**Arnaud GAUFFRETEAU1, Valérie CADOT2, Aurélie MAILLIARD\*2, Marie-Hélène JEUFFROY1, Aurélia LUCIANI2,** Marianne CERF<sup>1</sup>, Marie Noël MISTOU\*<sup>1</sup>, Lorène PROST<sup>1</sup>, Axel OLIVIER<sup>3</sup>, Pierre RIGOLLE<sup>3</sup>, Thierry BEBIN<sup>4</sup>, **Denis BEGHIN4, Thierry DEMARQUET4, Philippe LONNET4, Odile VION4, Jean-bruno BEAUFUME5, Celine DUQUE5,** Laure DUCHALAIS<sup>6</sup>, Eric MARGALE<sup>6</sup>, Marcel MEAUSOONE<sup>6</sup>, Jean-Michel MOREAU<sup>6</sup>, Sebastien CAIVEAU7, Patrice SENELLART<sup>7</sup>, Lamia BELKACEM<sup>3</sup>, Caroline DIZIEN<sup>1</sup>, Sabrina MARQUES<sup>2</sup>, Céline ROBERT<sup>23</sup>

**\* Coordinateur : Aurélie MAILLIARD, Marie Noël MISTOU**

- 1 INRA Bâtiment EGER Campus de l'AgroParisTech, 78850 THIVERVAL-GRIGNON
- 2 GEVES 25, rue Georges Morel CS 90024, Beaucouzé Cedex
- 3 GIE Club 5 83, avenue de la Grande Armée, 75782 Paris Cedex 16
- 4 Maison Florimond Desprez BP 41, 59242 Cappelle en Pévèle
- 5 Limagrain Verneuil Holding Ferme de l'Etang BP 3 77390 Verneuil l'Etang
- 6 Serasem 60, rue Léon Beauchamp BP 45, 59933 La Chapelle d'Armentières
- 7 Syngenta Seeds rue de Moyencourt, 78910 Orgerus

# **1. Introduction**

L'évolution climatique et la réduction des intrants en grandes cultures conduisent à une diversification des milieux de cultures avec une plus grande expression des stress biotiques et abiotiques. Les variétés cultivées sont donc soumises à des facteurs limitants de leur rendement plus variés et selon des gammes d'intensité plus larges (e.g. David *et al*, 2005). Dans ce contexte, le choix variétal prend une importance toute particulière. Il devra prendre en compte non seulement la valeur agronomique intrinsèque de la variété, mais aussi sa capacité à maintenir cette valeur agronomique dans des milieux plus ou moins stressants. Pour pouvoir adapter le choix variétal à l'environnement de la culture, la connaissance des valeurs agronomiques moyennes des variétés sur un réseau d'essais contrastés ne suffit plus. Il est nécessaire d'expliciter la variabilité du comportement des variétés entre les différents essais du réseau par la différence de sensibilité variétale aux stress environnementaux qui s'y expriment. Ce changement de posture impose d'être capable d'analyser finement l'interaction génotype (variété) x environnement (IGE) dans les réseaux d'essais variétaux. Pour ce faire, Lecomte (2005) et Prost (2008) ont proposé une démarche fonctionnant en deux grandes étapes. La première étape de cette démarche consiste à décrire les milieux expérimentaux par la nature des facteurs limitants et par leur contribution aux pertes de rendement évaluées sur des génotypes révélateurs. Cette étape permet d'identifier les facteurs limitants majeurs à l'échelle du réseau d'essai et de structurer le réseau d'essais en fonction des ces facteurs limitants. La seconde étape consiste à évaluer la tolérance/sensibilité des variétés testées à chacun des facteurs limitants identifiés par la première étape. Pour ce faire, l'IGE est décomposée en une somme d'interactions génotype X facteurs limitants.

Cependant, un certain nombre de problèmes restent à résoudre, sur le recueil et le traitement des données expérimentales pour alimenter l'outil, sur l'étape de diagnostic agronomique dont la stabilité des résultats doit être améliorée et qui peut être enrichie par des outils d'optimisation des réseaux, sur l'étape de caractérisation variétale dont les performances doivent être améliorées et

validées. Ce projet a donc comme vocation de faire progresser la méthode sur chacun de ces points et de fournir aux partenaires un outil informatique opérationnel.

# **2. Faire évoluer le recueil et le traitement des données expérimentales pour permettre la caractérisation des réseaux d'essais variétaux**

### **Estimation du stade Epi 1 cm**

L'identification de la date de réalisation du stade épi 1 cm n'est pas très fréquente chez les acteurs de l'évaluation, la mesure étant destructive et jugée fastidieuse. C'est pourtant une donnée importante pour le diagnostic agronomique qui est actuellement estimée dans l'outil DIAGVAR par une relation linéaire en fonction de la somme de température à épiaison. Plusieurs pistes ont été explorées pour prédire le stade épi 1 cm en limitant au maximum les mesures nécessaires à l'échelle de l'essai et du réseau d'essais.

Pour limiter le nombre de mesures à réaliser sur chaque variété et dans chaque essai, nous avons testé deux relations liant la taille de l'épi et le temps thermique entre le stade épi 1 cm et la date d'observation : une relation exponentielle (Gate, 1995) [A], une relation linéaire supposant une croissance d'épi d'un mm par jour [B]. Les pistes A et B ont été testées sur une base de données regroupant 5 années, 3 lieux (Versailles, Grignon et Premesques) et une centaine de variétés.

Pour limiter le nombre de mesures à réaliser à l'échelle du réseau d'essais, nous avons testé la possibilité d'extrapoler les mesures réalisées sur un environnement à d'autres environnements. Ainsi, nous avons tenté d'extrapoler à l'ensemble des autres essais des sommes de températures entre épi 1 cm et épiaison [C] ainsi que des rapports entre somme de température à épi 1 cm et somme de température à épiaison [D] observés sur un essai seulement.

Enfin, dans le cas où aucune mesure du stade épi 1 cm n'est réalisable dans le réseau d'essais, nous avons évalué la qualité prédictive d'une relation linéaire liant la somme de

température entre semis et épi 1 cm et la somme de températures entre semis et épiaison (relation actuellement utilisée dans DIAGVAR) [E]. Le fait d'intégrer la période hivernale pouvant dégrader la relation précédente, nous avons aussi testé la possibilité de prédire la somme de température entre le 1 mars et le stade épi 1 cm à partir d'une somme de température entre le 1 mars et l'épiaison [F].

Les pistes C à F ont été testées sur un jeu de données regroupant des stades épi 1 cm et épiaison relevés entre 1988 et 1999 sur 7 lieux (Dijon, La Minière, Le Moulon, Mons, Clermont-Ferrand, Rennes et Toulouse).

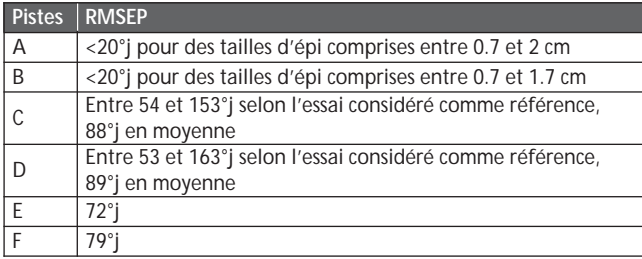

*Tableau 1 : RMSEP (Root Mean Square Error of Prediction) calculées pour chaque piste explorée*

La somme de Températures entre le semis et le stade épi 1 cm dépend fortement de l'environnement, elle est donc difficilement extrapolable d'un environnement à un autre. Ainsi les pistes C et D sont en moyenne moins efficaces que les pistes E et F qui ne nécessitent aucune mesure du stade épi 1 cm. Il semble donc qu'il soit nécessaire de mesurer ce stade sur chaque environnement et pour chaque gamme de précocité variétale si on envisage d'établir le stade épi 1 cm avec une précision inférieure à la semaine. Par contre le nombre de mesures peut être abaissé en utilisant la relation de Gate pour extrapoler la date du stade épi 1 cm à partir de mesures réalisées entre épi 7 mm et épi 2 cm.

### **Estimation d'un indice de nutrition azoté à partir de mesures SPAD**

Des travaux antérieurs au projet ont montré l'intérêt de disposer d'une caractérisation de la nutrition azotée des variétés révélatrices pour mesurer la disponibilité en azote des essais (Prost, 2008). Ces travaux ont également pointé l'impossibilité de mesurer l'indicateur recommandé (indice de nutrition azotée (INN) à floraison), cette mesure étant lourde et destructive. D'autres modes de mesures du statut azoté de la plante notamment les mesures SPAD ont donc été évaluées. Nous avons testé dans cette étude sur une plus grande gamme d'environnements la relation obtenue par Prost et Jeuffroy (2007) entre l'INN et l'index SPAD (rapport entre une mesure SPAD et une valeur de référence correspondant à une mesure

SPAD sur la même variété bien alimentée en azote). Nous avons aussi étudié la possibilité de remplacer la conduite surfertilisée nécessaire au calcul de l'index SPAD par une conduite intensive classiquement réalisée dans les essais GEVES et pré-com du GIE-C5.

Les données utilisées sont issues d'essais réalisés au sein du réseau CTPS sur 4 lieux en 2009 et 11 lieux en 2010. Sur chaque lieu d'essai, une conduite bas niveau d'intrants (BNI) intégrant notamment une réduction de la dose d'azote apportée a été ajoutée aux conduites classiques du GEVES (Traitée (T) et non traitée (NT) pour les fongicides). Des mesures SPAD ont été réalisées sur les 4 variétés témoins (Caphorn, Soissons, Orvantis, Charger, Andalou selon l'essai) dans les conduites BNI, T ainsi que sur une conduite surfertilisée (S) ajoutée en bordure des essais. Des mesures d'INN ont été réalisées sur ces mêmes variétés en conduite BNI.

Nous avons évalué la capacité de modèles à prédire l'INN des plantes en BNI à partir de mesures SPAD et d'index SPAD calculés soit sur conduite T (indexT) soit sur conduite S (indexS). La relation testée est la suivante : INN =  $\alpha$ .exp<sup> $\beta$ .x</sup> où X est une mesure SPAD, un indexT ou un indexS.

Dans un premier temps, nous avons testé l'impact de la variété testée et de l'environnement (année x lieu) sur les paramètres du modèle (α et β). Nous avons ainsi pu montrer que dans le cas d'un modèle liant l'INN au SPAD, le paramètre β dépend de la variété (pc=0.07) et le paramètre α dépend de l'environnement (pc<10-4). L'utilisation d'index (indexT ou indexS) à la place du SPAD rend la relation indépendante de la variété considérée. Cependant, le paramètre α reste très dépendant de l'environnement (pc<10-4).

Dans un second temps, nous avons évalué par validation croisée la capacité des modèles à prédire un INN en conduite BNI à partir de mesures SPAD, d'indexS et d'indexT. Nous remarquons sur la Figure 1 que l'utilisation d'index SPAD améliore très légèrement les prédictions et que l'indexT est plus efficace que l'indexS. Ce dernier point peut s'expliquer par un plus grand nombre de mesures SPAD faites en conduite T et par le fait que la conduite S soit menée en bordure d'essai. De manière générale, les erreurs de prédictions restent très importantes puisqu'elles sont de l'ordre de grandeur de l'écart-type des INN observés en BNI (sd=0.0889). Nous voyons clairement sur les graphiques que les prédictions d'INN n'explorent pas la gamme d'INN observée sur le réseau d'essais.

Nous concluons de cette étude que si les mesures SPAD sont de bons outils de pilotage de l'azote au sein d'un environnement, elles ne permettent pas de comparer le statut azoté de plantes cultivées dans des environnements différents et ne permettent donc pas de réaliser un diagnostic des stress azotés sur un réseau d'essais.

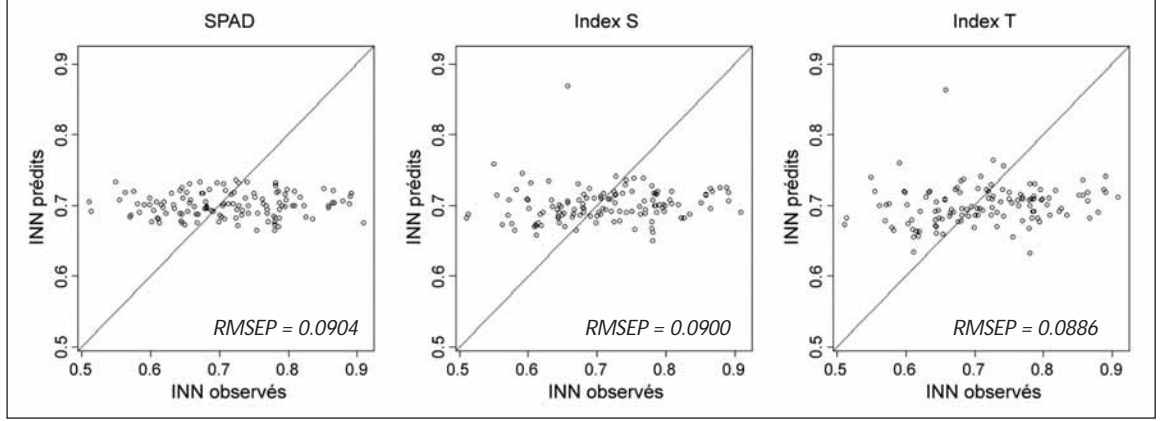

*Figure 1 : INN Prédits par les modèles SPAD, IndexS et IndexT en fonction des INN mesurés*

Développement d'un outil d'optimisation

des réseaux d'essais et de caractérisation des variétés - *2008 I*

 **Homogénéisation des pratiques de notation des maladies et mise au point d'un indicateur fiable pour leur quantification**

Une étude a été réalisée pour analyser les pratiques de notation maladies dans les réseaux d'essais d'évaluation variétale, à partir d'enquêtes et d'observations au sein des structures membres du projet (GIE Club 5 et GEVES), dans le but de proposer des solutions d'ajustement entre la pratique expérimentale et l'utilisation de ces données dans l'outil DIAGVAR.

Suite à cette étude, le GEVES a poursuivi ce travail méthodologique sur l'amélioration de l'homogénéité des notations dans le réseau d'inscription variétale CTPS. Pour cela, plusieurs pistes ont été explorées et discutées avec les expérimentateurs du GIE Club 5 lors d'entretiens, autour de deux thèmes principaux : la formation à la notation et l'évaluation de la pression de maladie dans les essais.

#### **Harmonisation des pratiques de notation des maladies :**

L'étude des pratiques de notation dans les réseaux d'évaluation variétale a montré que les outils actuels de formation ne permettaient pas de rendre compte de toute la complexité des situations de notation.

Pour améliorer l'homogénéité des pratiques, et donc des notes, au sein du réseau CTPS, **trois actions ont été réalisées :**

- **1 La mise au point de 3 didacticiels** par le GEVES, en relation avec le réseau INRA PIC à Dijon, pour entraîner les expérimentateurs du réseau VATE à se recaler sur une même échelle de notation à trois maladies du blé :
	- *Septoriose (Septoria tritici)* : 227 prises de vues avec 92 questions test,
	- **Rouille brune** : 187 prises de vues avec 117 questions tests,
	- **Rouille jaune** : 136 prises de vues avec 49 questions tests.

Les photos sélectionnées correspondent à une note CTPS officielle mise au champ par un ou plusieurs expérimentateurs. Pour chaque variété à évaluer, un groupe de 3 ou 4 photos est présenté, issue de la même parcelle. Accès sur le site web Quantipest (Figures 2 et 3) :

*http://194.94.61.13/quantipest/quantipest/quantipest\_utilisate ur/index\_appli.php?portail=Agrescience&produit=quantipest &main=63&ssrub1=93&ssrub2=94&ssrub3=339&id\_fiche=134*

- **2 Des notations collectives**, permettant aux expérimentateurs de se recaler entre eux ainsi qu'une formation sur l'identification des pathogènes ont été réalisés au GEVES en 2012. Ces journées expérimentateurs, organisées par le GEVES, ont lieu tous les 2 à 3 ans.
- **3 Une réflexion sur le rôle des régionaux GEVES pour le recalage des notateurs.**

### **Mise au point d'un indicateur fiable de la pression maladie :**

Cette étude, réalisée par le GEVES en relation avec l'UMR SAD-APT de l'INRA de Grignon, avait pour objet d'identifier un indicateur fiable et homogène de la pression biotique, pour faciliter le diagnostic agronomique et affiner les sorties de DIAGVAR, en évaluant plus finement l'impact du facteur limitant Bioagresseur sur les pertes de rendement. Jusqu'à présent, la pression des maladies dans DIAGVAR était mesurée par les notes établies sur des variétés sensibles mais les précédents travaux réalisés par l'INRA avaient montré les limites d'un tel indicateur.

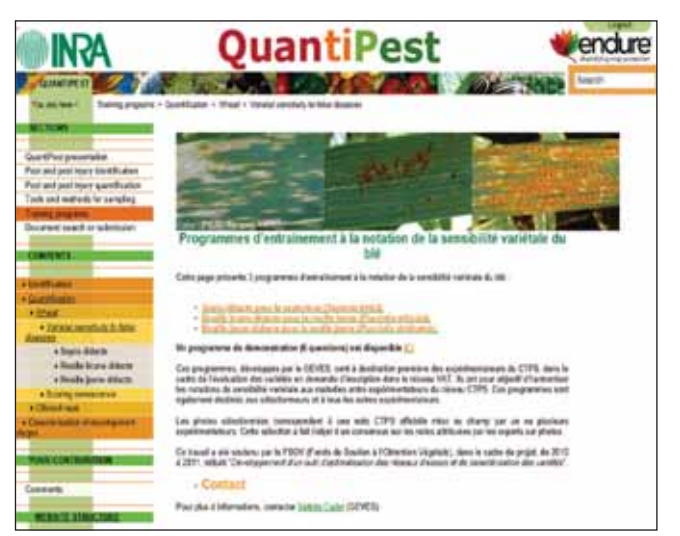

*Figure 2 : Page d'accueil de Quantipest*

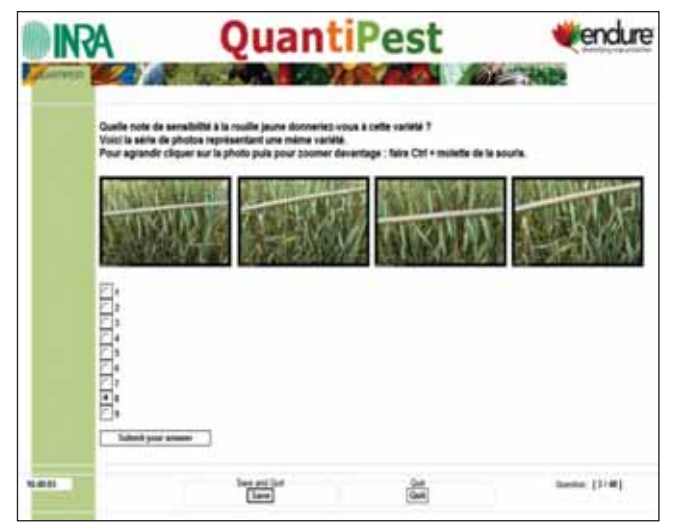

*Figure 3 : Exemple de page d'entrainement à la notation*

Cette étude a été réalisée, à partir des notes CTPS de sensibilité variétale du blé tendre à 4 maladies majeures : **la septoriose (***Mycosphaerella graminicola***), la rouille brune, l'oïdium et la rouille jaune**. En tout, 5 indicateurs ont été évalués (cf. Tableau 2).

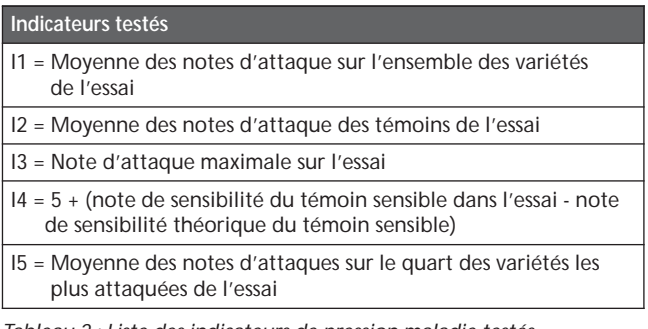

*Tableau 2 : Liste des indicateurs de pression maladie testés*

Le travail a consisté à identifier l'indicateur de pression maladie le plus fiable, en étudiant :

- les avantages et inconvénients de chaque indicateur (facilité d'obtention, moindre dépendance par rapport aux génotypes présents, finesse des résultats)
- les corrélations de Spearman entre ces indicateurs et la distribution des notes de ces 4 maladies,
- la valeur prédictive de chaque indicateur :
	- par une méthode de validation croisée, sur les données de 2007-2011, en calculant le coefficient de corrélation de Pearson entre l'indicateur I (n-X1) et la note X1 ainsi que le % significativité (cf. Tableau 3).
	- la corrélation entre les indicateurs et les pressions réelles définies à partir des revues « Choisir et Décider, Céréales 2
	- la comparaison des carthographies des indicateurs I1 et I5, sur les données 2004-2011, avec les pressions réelles, en discrétisant les données qualitatives en classes de pression d'après la méthode de Jenks (Cf. Figure 4 : cas de la rouille brune).

Concernant la septoriose et la rouille brune, les résultats des 3 méthodes d'évaluation des différents indicateurs convergent pour définir I1, comme l'indicateur le plus fiable pour décrire la pression maladie d'un essai. Pour l'oïdium et la rouille jaune, I1 s'avère le plus prédictif avec la méthode de validation croisée mais I5 est plus performant selon l'étude de la cartographie : I5 permet de mieux appréhender la distribution asymétrique des notes de ces deux maladies, avec une plus grande proportion de variétés résistantes. Néanmoins l'étude de la cartographie des pressions réelles issues de Choisir demanderait à être complétée par des données du BSV ; c'est pourquoi, pour des questions de facilité de mise en oeuvre, nous avons retenu I1 pour toutes les maladies.

#### **Suite à cette étude, l'indicateur retenu vis-à-vis des quatre bioagresseurs étudiés pour intégration dans DIAGVAR est l'indicateur I1, moyenne des notes d'attaque sur l'ensemble des variétés de l'essai.**

Deux autres perspectives d'utilisation de cet indicateur de pression maladie sont envisagées :

- évaluer plus finement la sensibilité d'une variété à une maladie en fonction de la covariable pression biotique de l'essai,
- servir d'outil de caractérisation des réseaux d'évaluation variétale, en terme de pressions en bioagresseurs notamment pour le réseau CTPS, et ce à différentes échelles (nationale, régionale et locale) afin de permettre l'optimisation de ce réseau.

| <b>Bioagresseurs</b> | Méthode de validation<br>croisée                      | 11   | $\mathbf{E}$ | 13   | 15   |
|----------------------|-------------------------------------------------------|------|--------------|------|------|
| Septoriose           | Coefficient corr. Pearson<br>% corrél. significatives | 0.76 | 0.74         | 0.67 | 0.73 |
|                      |                                                       | 77,1 | 72.8         | 65.8 | 71.3 |
| Rouille brune        | Coefficient corr. Pearson<br>% corrél. significatives | 0.77 | 0.73         | 0.61 | 0.72 |
|                      |                                                       | 81.3 | 80,1         | 63.1 | 78.8 |
| Oïdium               | Coefficient corr. Pearson<br>% corrél. significatives | 0.72 | 0.69         | 0.54 | 0.68 |
|                      |                                                       | 49.4 | 44,5         | 25.8 | 43.3 |
| Rouille jaune        | Coefficient corr. Pearson<br>% corrél. significatives | 0.57 | 0.49         | 0.28 | 0.52 |
|                      |                                                       | 35,3 | 35,6         | 10,8 | 32,8 |

*Tableau 3 : Coefficients de corrélations de Pearson issus de la méthode de validation croisée sur les données CTPS 2007-2011, et pourcentage de leurs significativités - meilleures corrélations en rouge* 

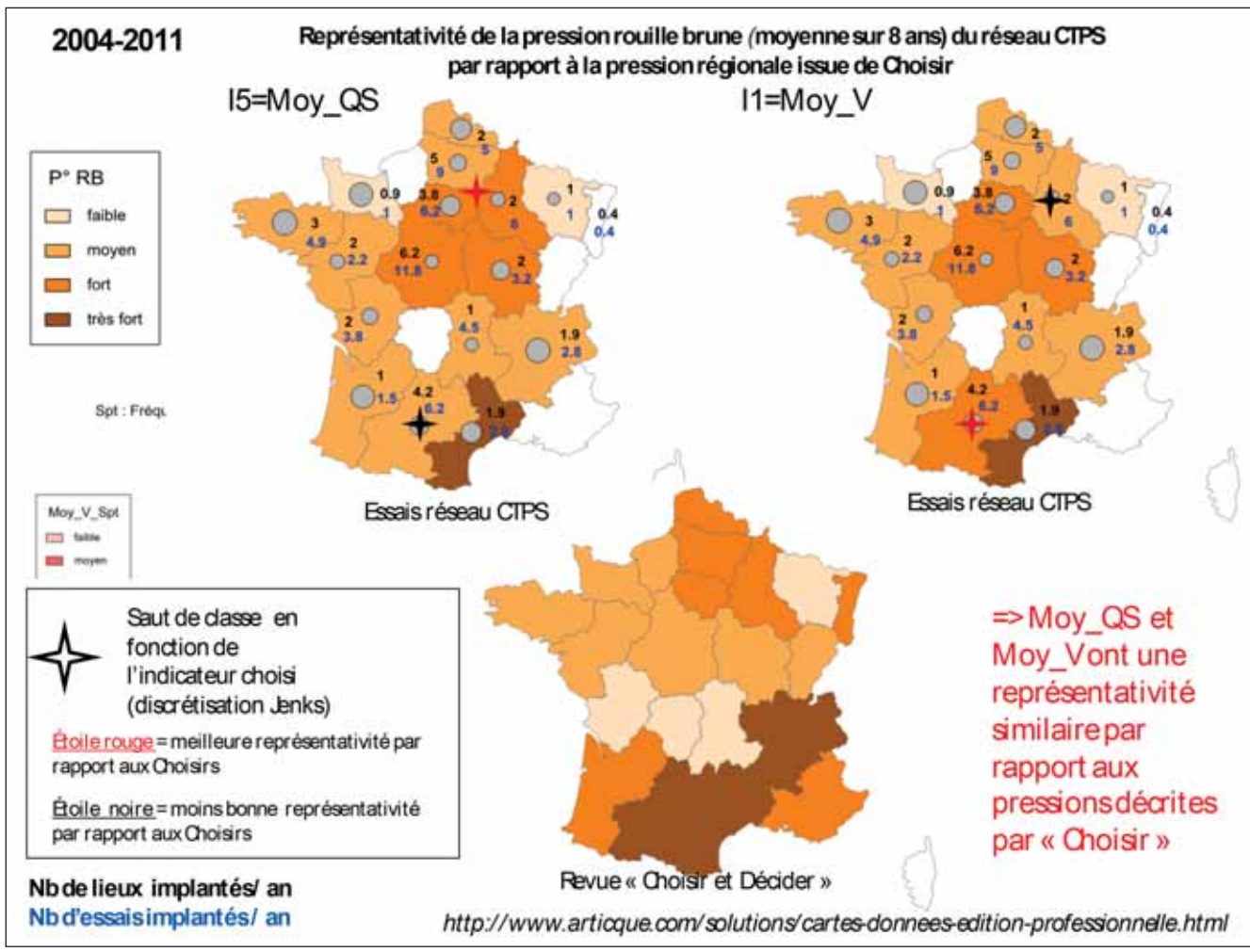

*Figure 4 : Représentativité des pressions régionales CTPS rouille brune par rapport aux pressions régionales réelles en fonction des indicateurs I1 et I5*

 **Analyse spécifique de l'effet de certains facteurs limitants par régression quantile**

Les facteurs abiotiques ont généralement une action sur le rendement qui dépend de leur niveau. Pour bon nombre de facteurs limitants calculés dans DIAGVAR, les seuils audelà desquels ils impactent significativement le rendement ont été déterminés de manière arbitraire faute de méthodologie efficace pour mieux les établir. Déterminer le seuil d'action d'un facteur limitant nécessite de connaitre la courbe de réponse du rendement à ce facteur limitant. Cette courbe d'action est généralement difficile à établir à partir d'essais « non factoriels » car de nombreux facteurs limitants agissent conjointement sur le rendement. Pour palier ce problème au moins partiellement, nous avons utilisé la régression quantile. Plutôt que de chercher à estimer l'évolution du rendement moyen en fonction du facteur limitant d'intérêt comme dans le cas d'une estimation par les moindres carrés par exemple, nous cherchons à estimer l'évolution de quantiles élevés (0.8, 0.85 et 0.9) pour le rendement. Ce faisant, nous avons moins de chance d'avoir une confusion entre l'effet du facteur limitant d'intérêt sur le rendement et l'effet d'autres facteurs limitants. Cette méthode a été proposée et testée par Makowski *et al* (2007) dans le cas du diagnostic agronomique.

Dans le cadre de cette étude, la régression quantile a été testée sur l'indicateur « stress haute température » à montaison et remplissage. La bibliographie propose un seuil de 25°C au-delà duquel une augmentation de température impacterait négativement le fonctionnement de la plante. Nous avons tenté de valider ce seuil sur un jeu de données regroupant des essais menés sur plus de 200 environnements contrastés entre 1999 et 2008 et impliquant une dizaine de variétés soit en tout 552 situations (combinaison environnement x variétés). Pour pouvoir utiliser conjointement les données issues des différentes variétés, nous avons exprimé les rendements en pourcentage du rendement potentiel de chaque variété. Nous avons analysé les données de la façon suivante :

- Nous avons comptabilisé, sur les phases de montaison et remplissage, le nombre de jours où la température maximale est comprise entre 19 et 20°C, entre 21 et 22°C, entre 23 et 24°C, entre 25 et 26°C.
- Pour chacun de ces 4 intervalles, nous avons réalisé une régression quantile sur modèle linéaire en considérant les quantiles τ=0.80, τ=0.85 et τ=0.90.
- Si nous obtenons une pente négative dont l'intervalle de confiance à 95% ne contient pas 0 pour un intervalle de température donné, nous supposons que le seuil audelà duquel la température impacte le rendement se trouve dans cet intervalle.

La Figure 5 montre que dans le cas d'un stress haute température à montaison, quelque soit le quantile considéré, le seuil au-delà duquel une augmentation de température impacte significativement et négativement le rendement est compris entre 23 et 24°C. L'impact semble cependant plus important et plus stable pour des températures supérieures à 25°C. Les mêmes résultats sont observés durant le remplissage. La méthode semble donc être efficace, elle donne des résultats cohérents avec ceux de la bibliographie.

### **3. Mise au point d'une méthode opérationnelle d'analyse de l'interaction GxE**

### **Test de méthodes statistiques pour le diagnostic agronomique**

Le diagnostic agronomique dans DIAGVAR utilise une méthode statistique sélective, la régression stepwise bidirectionnelle. Cette méthode consiste à introduire successivement dans le modèle les variables expliquant le plus les variations de rendement. A chaque étape, les variables déjà introduites dont l'effet sur le rendement n'est plus significatif sont retirées. La procédure s'arrête quand toute nouvelle introduction de variable n'améliore pas significativement le modèle. Dans le cadre de DIAGVAR, comme les variables explicatives ont été construites pour abaisser le rendement, elles ne sont introduites dans le modèle que si leur effet sur le rendement est négatif.

Lors des tests, les acteurs ont constaté qu'une faible variation de la combinaison des milieux en entrée ou une très légère modification des données d'un milieu pouvait aboutir à des résultats très différents en termes d'identification des facteurs limitants explicatifs des pertes de rendement (Prost, 2008). Cette instabilité des résultats du diagnostic agronomique est largement due aux corrélations nombreuses qui existent entre les indicateurs de facteurs limitants explicatifs du rendement et par la mauvaise capacité des méthodes sélectives comme la stepwise à gérer ces corrélations. Nous avons testé dans cette étude une méthode de diagnostic agronomique alternative basée sur l'utilisation de la régression PLS (Wold, 1983). La régression PLS consiste à régresser le rendement sur des composantes orthogonales, combinaisons linéaires des variables explicatives, établies de manière à maximiser la covariance avec le rendement. La méthode est bien adaptée à l'utilisation de variables explicatives corrélées. Le nombre de composantes à considérer peut être défini par validation croisée. L'indicateur VIP associé à chaque variable explicative permet de juger de sa capacité à expliquer le rendement. Dans notre cas, pour identifier les variables les plus explicatives du rendement tout en conservant la contrainte de signe, nous avons retiré successivement les variables ayant un effet positif sur le rendement, puis nous avons sélectionné parmi les variables restantes celles qui présentaient un VIP supérieur à 0.8.

Pour comparer les deux méthodes de diagnostic agronomique nous avons utilisé des rendements mesurés pour la variété Caphorn cultivée selon une conduite intensive et une conduite intégrée en 2007 et 2008 à Toulouse, Clermont, Le Moulon, Mons, Rennes, Cappelle, Orgerus, Premesques et Verneuil. Les environnements sont décrits par 38 indicateurs de stress environnementaux.

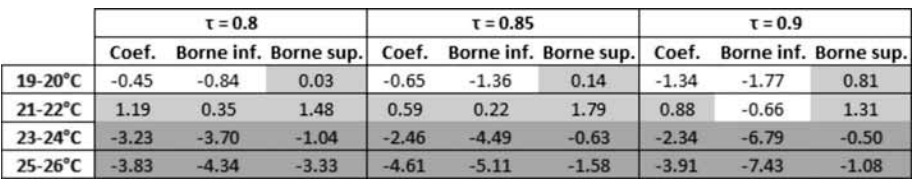

*Figure 5 : Pentes estimées sur la phase de montaison pour chaque intervalle de températures et chaque quantile (*τ*). Les bornes des intervalles de confiance à 95% associés sont présentés dans les colonnes Borne inf. (borne inférieure) et Borne sup. (borne supérieure)*

Pour juger de la stabilité des résultats obtenus par les deux méthodes testées, nous avons généré à partir de la base de données initiale (32 situations en tout), 1000 jeux de données de 32 situations chacun par tirage aléatoire avec remise (bootstrap non paramétrique). Pour chaque jeu de données produit, nous avons réalisé un diagnostic agronomique selon chacune des deux méthodes. À partir des 1000 résultats obtenus, nous avons calculé pour chaque indicateur de stress une fréquence de sélection et une estimation moyenne de son effet accompagnée de son écart-type.

Plus la fréquence de sélection des variables s'éloigne de 50%, plus nous pouvons considérer que la méthode statistique est stable quant au résultat de sélection qu'elle fournie. Ainsi, si une variable est sélectionnée dans 40 à 60% des cas, nous pouvons considérer que le résultat du diagnostic est instable pour cette variable (classe 1). Au contraire, si une variable est sélectionnée dans moins de 20% ou plus de 80% des cas, nous pouvons considérer que le diagnostic pour cette variable est stable (classe 2). Avec 74% des variables en classe 2 et seulement 5% en classe 1, nous pouvons considérer que la PLS associée au critère VIP donne des résultats de sélection plus stables que la stepwise qui place 61% des covariables en classe 2 et 11% en classe 1.

Les écart-types associées aux estimations fournis par la PLS sont toujours plus faibles que ceux issus de la stepwise. De plus, le rapport entre ces écart-types et les estimations moyennes (généralement plus élevées dans le cas de la stepwise) est plus faible avec la PLS dans 66% des cas. Nous pouvons donc en conclure que la PLS identifie les stress environnementaux majeurs et estiment leurs effets avec plus

de stabilité que la stepwise qui a tendance à surestimer l'effet des stress sélectionnés ( biais de sélection).

### **Adapter une analyse des milieux d'essais**

Suite au diagnostic agronomique, chaque environnement d'essai est caractérisé par les pertes de rendements des variétés révélatrices occasionnés par chacun des stress sélectionnés par le diagnostic agronomique. Cette caractérisation permet de structurer le réseau d'essais. Pour ce faire Christophe Lecomte propose d'utiliser une classification ascendante hiérarchique qui regroupe successivement les environnements ou groupes d'environnements les plus proches jusqu'à ne former qu'un seul groupe. Cependant, différentes méthodes existent pour choisir les environnements à regrouper à chaque étape et calculer les distances entre les groupes créés. Nous avons exploré les différentes méthodes de regroupement des environnements d'essais proposées par la fonction hclust du logiciel statistique R et avons finalement sélectionné la méthode dite de « Ward ». Cette dernière explique plus de variabilité environnementale avec un nombre réduit de groupes.

Pour faciliter l'interprétation des groupes créés, nous avons ajouté dans l'outil un ensemble de tests issus de la librairie R FactoMineR permettant, pour chaque groupe d'environnements créé, d'identifier les stress environnementaux qui ont un effet moyen au sein du groupe significativement différent (supérieur ou inférieur) de leur effet moyen sur le réseau d'essais. La Figure 6 donne un exemple de représentation graphique obtenue sur un réseau INRA 2001-2002.

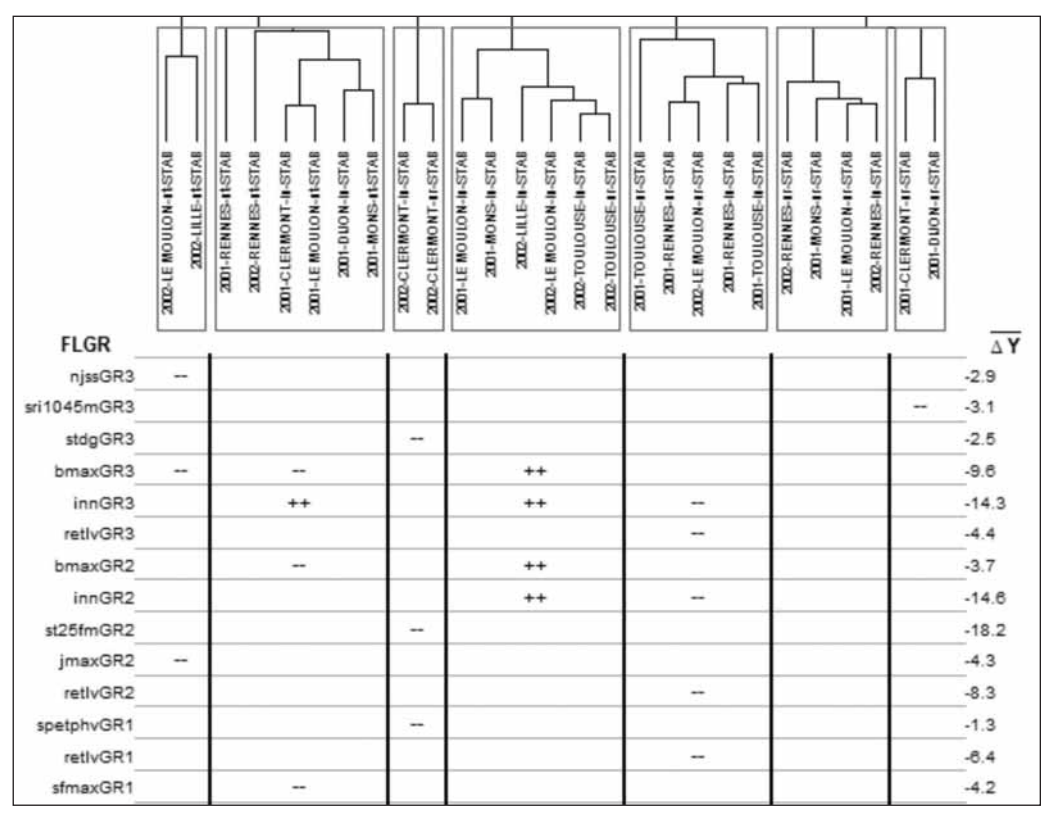

*Figure 6 : Table présentant pour chaque groupe l'impact les indicateurs de stress sur le rendement de trois variétés révélatrices (GR1 : Isengrain, GR2 : Récital, GR3 : Soissons) en fonction de leur impact moyen à l'échelle du réseau d'essais. Seules les indicateurs qui ont un impact sur le rendement d'une des variétés révélatrices significativement différent de la moyenne dans au moins un groupe sont présentés à gauche (FLGR). L'impact moyen de chaque indicateur sur le rendement de la variété révélatrice à l'échelle du réseau d'essais est donné à droite (*∅*Y). La notation -- signifie que l'impact de l'indicateur de stress sur le rendement de la variété révélatrice au sein du groupe est inférieure à la moyenne. Inversement la notation ++ signifie que l'impact de l'indicateur au sein du groupe est supérieure à la moyenne. Les cases vides signifient que l'impact de l'indicateur au sein du groupe n'est pas significativement différent de la moyenne.*  **Mise au point d'une méthode opérationnelle de caractérisation des variétés**

L'étape de caractérisation variétale de l'outil DIAGVAR permet, par une analyse de l'interaction GxE (IGE), d'évaluer la résistance de variétés testées aux principaux stress environnementaux identifiés par le diagnostic agronomique. Cette étape n'ayant pas fait l'objet d'une évaluation poussée par les utilisateurs avant le projet, l'objectif de cette étude était d'évaluer sa qualité prédictive.

Différentes méthodes d'analyse de l'IGE ont été testées dans cette étude, parmi elles : (i) une régression factorielle avec et sans contrainte de signe sur l'effet des stress environnementaux (méthode originelle dans DIAGVAR), (ii) une méthode en deux étapes couplant un modèle mixte pour estimer le rendement moyen des variétés et une régression PLS sur la matrice d'interaction avec ou sans sélection sur les indicateurs de stress introduits dans le modèle.

Le réseau d'essais utilisé dans cette étude est le même que celui brièvement présenté dans le paragraphe II.1 (2 Années, 9 Lieux, 16 combinaisons Année x Lieu et 2 conduites). Les variétés en essai sont Apache, Arche, Caphorn, Charger, Koreli, Mendel, Recital, Sankara et Soissons. Toutes les variétés ne sont pas présentes partout, le plan d'expérimentation est donc très déséquilibré comme le sont la majorité des réseaux d'essais variétaux. 14 indicateurs de stress préalablement sélectionnés par le diagnostic agronomique ont été utilisés comme covariables environnementales dans les analyses.

Nous avons réalisé une validation croisée sur les combinaisons Lieu x Année. Ainsi pour chacune des 16 combinaisons Lieu x Année, nous estimons nos modèles sur l'ensemble des données sauf celles collectées sur la combinaison considérée, et nous prédisons le rendement de chaque variété dans chacune des 2 conduites pour cette dernière combinaison à partir du modèle établi.

Pour chaque environnement (combinaison Lieu x Année x ITK), nous avons réalisé l'ensemble des couples de variétés possibles et pour chacun nous avons calculé 2 critères de qualité des modèles :

- Critère 1 : différence entre l'écart de rendements observé entre les deux variétés et l'écart de rendement prédit : capacité des modèles à estimer un écart de rendement entre variétés ;
- Critère 2 : différence entre le rendement observé de la variété choisie par l'expérimentation et le rendement observé de la variété choisi par chaque modèle (0 si le modèle identifie la meilleure variété, l'écart de rendements observé si ce n'est pas le cas) : capacité du modèle à identifier la meilleure variété.

Nous considérons que les méthodes d'analyse testées présentent une valeur ajoutée si les choix variétaux qu'elles proposent sont meilleurs que ceux fournis par une simple estimation de l'effet variétal sur le jeu de données de calibration. Cette valeur a servi de référence par la suite.

Nous voyons sur le Tableau 4 que les approches associant modèles mixtes et régression PLS semblent présenter une plus-value tant pour prédire des différences de rendement entre variétés que pour faire de la préconisation variétale. Ce n'est apparemment pas le cas de la régression factorielle dont les résultats sont moins bon que la valeur de référence quelque soit l'indicateur considéré. Remarquons cependant que les résultats sont encore plus mauvais sans contrainte de signe pour l'introduction des covariables dans le modèle. Enfin, les méthodes de sélection associées à la régression PLS n'ont pas montré un grand intérêt. Ceci peut sembler logique dans notre cas puisque les covariables avaient déjà fait l'objet d'une sélection par le diagnostic agronomique.

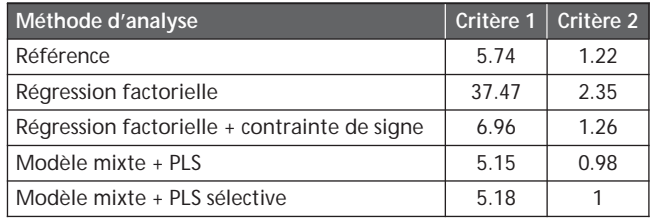

*Tableau 3 : Coefficients de corrélations de Pearson issus de la méthode de validation croisée sur les données CTPS 2007-2011, et pourcentage de leurs significativités - meilleures corrélations en rouge* 

# **4. Développement d'un outil informatique sous R**

Avant le projet, l'outil DIAGVAR existait dans différents langages informatiques. Dans sa version sous SAS, l'outil était très peu ergonomique et son utilisation par une personne non initiée était impossible. Dans sa version sous C++, l'outil était plus ergonomique mais sa maintenance et son amélioration par le concepteur était devenue difficile. Dans le cadre de ce projet, nous avons choisi de travailler sous R (version 2.12.2 - http://cran.r-project.org/), logiciel gratuit dont le langage est accessible pour le concepteur non informaticien et qui permet de réaliser une grande diversité d'analyses statistiques et de représentations graphiques.

Ainsi le calcul des indicateurs de stress environnementaux, l'ensemble des techniques statistiques et des graphiques qui constituent la méthode DIAGVAR telle que décrite par Lecomte (2005) et Prost (2008) a été reprogrammé sous R. Les différentes méthodes statistiques testés dans la partie II pour le diagnostic agronomique (régression PLS avec et sans contrainte de signe) et la structuration du réseau d'essais (classification ascendante hiérarchique selon la méthode de Ward et comparaison des groupes produits selon le niveau des stress environnementaux qui s'y expriment) ont été ajoutés dans l'outil. Seule la méthode de caractérisation variétale basée sur l'utilisation conjointe d'un modèle mixte et d'une régression PLS n'a pas encore pu être incorporée dans l'outil. À la demande des utilisateurs, un ensemble de graphiques nouveaux ont été produits :

- Avant toute analyse, des matrices de corrélation entre indicateurs de stress environnementaux ainsi que des graphiques présentant la distribution des indicateurs sur le réseau d'essais (Figure 7) offrent à l'utilisateur une première image de son réseau d'essais.
- Suite au diagnostic agronomique, une représentation conjointe des résidus et des erreurs de validation croisée permet de repérer les environnements mal représentés par le modèle établi (forts résidus) et ceux qui impactent fortement la valeur des paramètres (faibles résidus et fortes erreurs de prédiction). Une représentation de la distribution des pertes de rendement estimées pour chacun des stress environnementaux sélectionnés donne à l'utilisateur une nouvelle image de son réseau d'essais où le niveau des stress est pondéré par leur effet sur le rendement (Figure 8).

- Suite à la caractérisation des variétés, un Tableau récapitulant, pour chaque variété testée, ses niveaux de productivité et de résistances aux stress sélectionnés permet à l'utilisateur de comparer rapidement ses profils variétaux (Figure 9).

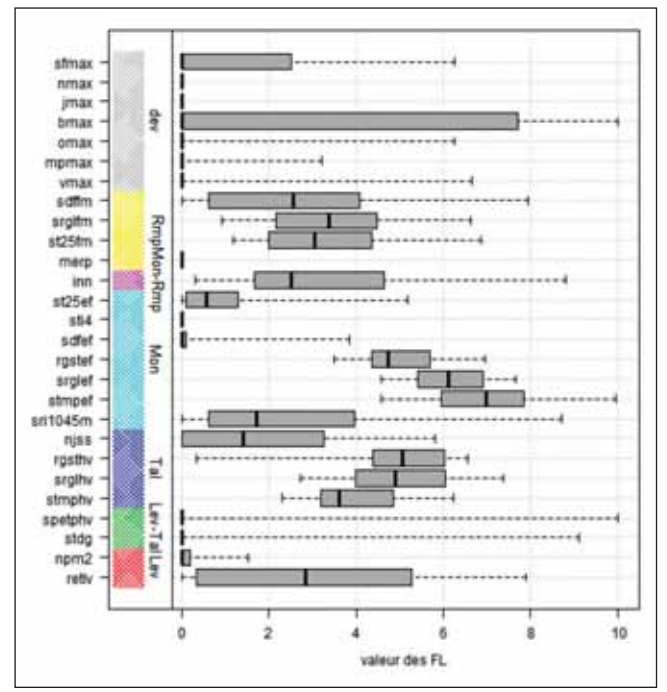

*Figure 7 : Distribution des indicateurs de stress environnementaux (en ordonnée) observés sur le réseau d'essais pour la variété Soissons*

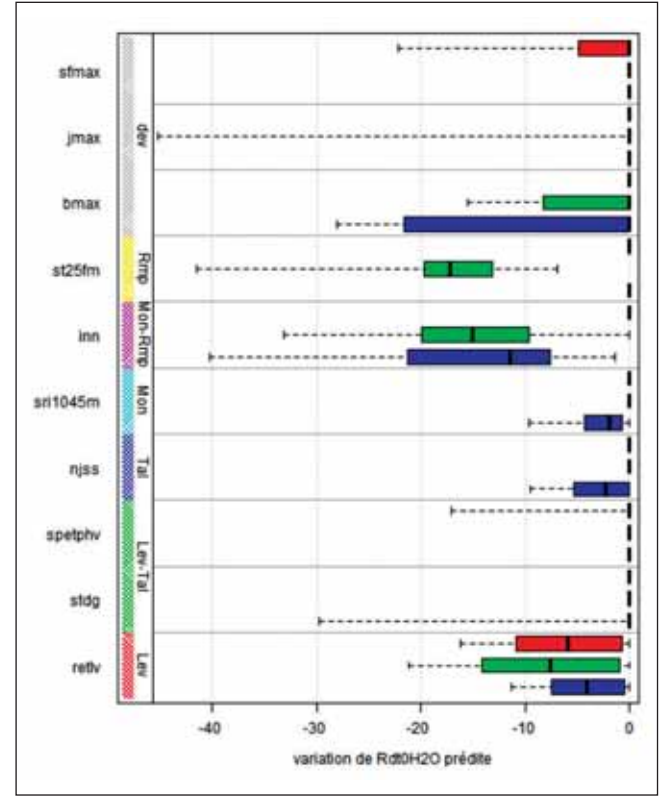

*Figure 8 : Pertes de rendements estimées pour les indicateurs sélectionnés par le diagnostic sur les variétés Camprémy (rouge), Récital (vert) et Soissons (bleu)*

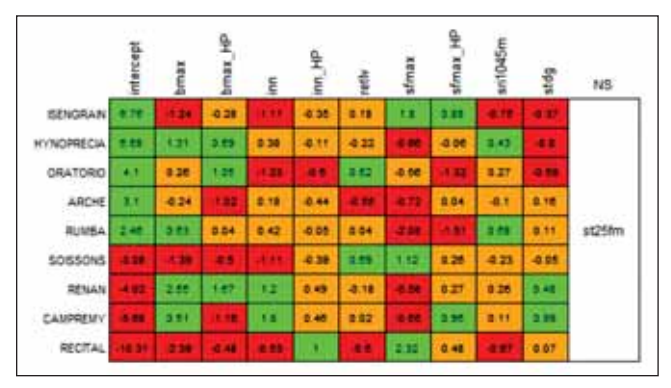

*Figure 9 : Tableau de caractérisation des variétés. L'intercept donne la productivité moyenne de chaque variété, les autres colonnes en couleur donnent les notes de tolérance des variétés aux stress sélectionnés. Les colonnes où l'indicateur de stress est suivi de la notation HP donnent les notes de tolérances variétales corrigées de l'effet de la précocité. Les cases sont en vert lorsque l'estimation dépasse 0 de plus d'un écart-type, elles sont en rouge lorsque l'estimation est inférieure à 0 de plus d'un écart-type, elles sont en orange lorsque la valeur absolue de l'estimation est inférieure à un écart-type. La colonne NS donnent les indicateurs pour lesquelles les tolérances variétales sont similaires.*

L'outil fourni n'est pas un outil interfacé type « clique bouton ». Cependant, il a été pensé de manière à permettre son utilisation par des personnes peu familières du logiciel R. Ainsi, une fois la fonction DIAGVAR lancée sous R, de nombreuses boites de dialogue guident l'utilisateur tout au long de la démarche et l'ensemble des tables et graphiques produits sont exportées.

L'outil DIAGVAR est constitué d'un ensemble de 34 fonctions R. La structure compartimentée du programme facilite l'insertion de nouvelles fonctions et rend possible l'adaptation de l'outil à de nouvelles espèces et à des fichiers d'entrées non issus du calcul par DIAGVAR. Ce format devrait faciliter l'appropriation de l'outil par les partenaires et son adaptation à leurs organisations de données.

# **5. Conclusion**

Ce projet a permis de faire progresser chaque étape de la démarche DIAGVAR. Des connaissances ont été produites pour faciliter et homogénéiser le suivi des essais et ainsi améliorer la caractérisation de l'environnement rencontré par la culture tout au long de son cycle cultural. De nouvelles méthodes d'analyse statistique plus performantes ont été testées et incorporées dans l'outil. Les sorties de l'outil (tables et graphiques) ont été complétées pour faciliter l'interprétation des résultats.

L'outil a été éprouvé par les partenaires du projet sur des jeux de données externes mis à disposition dans le cadre d'une formation collective de 2 jours sur l'outil, puis individuellement sur leurs propres jeux de données.

L'ensemble des codes nécessaires au fonctionnement de l'outil ainsi que des bases de données d'entrainement ont été fournis aux partenaires du projet accompagnés d'une notice d'utilisation. Cette notice décrit chaque étape de la démarche d'un point de vue théorique (modes de calcul et méthodes statistiques utilisées), opérationnel (présentation et clés de lecture des tables et graphiques produits) et informatique (tables d'entrées nécessaires et structure du programme).

### **Références bibliographiques**

**David C., Jeuffroy M.H., Henning J., Meynard J.M.** (2005) Yield variation in organic winter wheat: a diagnostic study in the Southeast of France. Agronomy for Sustainable Development, 25, 213-223

**Gate P.** (1995) Ecophysiologie du blé. De la plante à la culture. Lavoisier, Tec and Doc, Paris, 430p.

**Lecomte C.** (2005) L'évaluation expérimentale des innovations variétales. Proposition d'outils d'analyse de l'interaction génotype - milieu adaptés à la diversité des besoins et des contraintes des acteurs de la filière semences. Thèse de Docteur-Ingénieur de l'INAPG, 174p. + annexes

**Makowski D., Doré T., Monod H.** (2007) A new method to analyse relationships between yield components with boundary lines, Agronomy for Sustainable Development, 27, 119-128

**Prost L.** (2008) Modéliser en agronomie et concevoir des outils en interaction avec de futurs utilisateurs : le cas de la modélisation des interactions génotypeenvironnement et de l'outil Diagvar. Thèse de Doctorat, AgroParisTech, Paris (France)

**Prost L., Jeuffroy M.H.** (2007) Replacing the nitrogen nutrition index by the chlorophyll meter to assess wheat N status, Agronomy for Sustainable Development, 27, 321-330

**Prost L., Makowski D., Jeuffroy M.H.** (2008) Comparison of stepwise selection and Bayesian model averaging for yield gap analysis. Ecological Modelling, 219, 66-76.

**Wold S., Alabano C., Dunn III W.J., Esbensen K., Hellberg S., Johansson E., Sjöström H.** (1983) Pattern recognition : Finding and Using Regularities in Multivariate Data. in Proc. IUFOST Conf. "Food Research and Data Analysis", Martens J. (Ed), Applied Science Publications, London